#### **DRAWING WITH GRAPHS**

| Name | PER | DATE |
|------|-----|------|
|------|-----|------|

Step 0: Create an account with desmos.com

This will allow you to save your work and work on this project later.

Step 1: Pick an image to draw with graphs

- Save image to the Photo Roll on the iPad
- upload the image using the '+' button in the top right hand corner

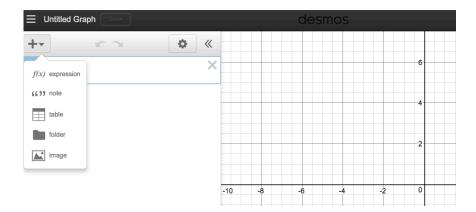

Step 2: Write functions to create the outline of your image.

- Use the 'Family of Functions' sheet on the following page
- Record your functions below
- To create a segment of a graph, use { \_\_\_ < x < \_\_\_\_}

Step 3: COPY your image onto graph paper, complete with axes!

- Be as accurate as possible.

**Step 4: Answer the Reflection** 

| Function 1: | { { < x <]  |
|-------------|-------------|
| Function 2: | { { < x <}} |
| Function 3: | {< x<}      |
| Function 4: | {< x<}      |
| Function 5: | {< x<}      |
| Function 6: | {< x<}      |
| Function 7: | { { < x <}  |

If you need more lines, attach an extra sheet of paper.

#### **RUBRIC**

|                           | 4                                                            | 3                                                                 | 2                                                                                | 1                                              |
|---------------------------|--------------------------------------------------------------|-------------------------------------------------------------------|----------------------------------------------------------------------------------|------------------------------------------------|
| Neatness and completeness | Drawing is<br>complete and<br>has no 'stray<br>marks'        | Drawing is complete w/ some 'stray marks'                         | Drawing is complete, but very messy                                              | Drawing is incomplete                          |
| Mathematical<br>Work      | Functions used create an accurate copy of the image          | Functions used create a mostly accurate copy of the image         | There exists several gaps or missing details between the functions and the image | Functions listed do not completely copy image. |
| Reflection I              | Explanation is<br>thorough, with<br>no grammatical<br>errors | Explanation is<br>thorough, with<br>some<br>grammatical<br>errors | Explanation is thorough, but several grammatical errors                          | Explanation is vague                           |

#### Reflection

| In the space below, describe the type of functions used to create your image and where they can be seen. |
|----------------------------------------------------------------------------------------------------|
|                                                                                                    |
|                                                                                                    |
|                                                                                                    |
|                                                                                                    |
|                                                                                                    |
|                                                                                                    |
|                                                                                                    |

#### Constant

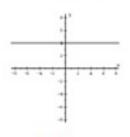

$$f(x) = c$$

#### Linear

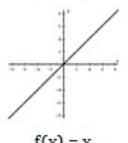

$$f(x) = x$$

#### Absolute Value

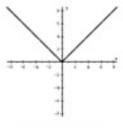

$$f(x) = |x|$$

### Quadratic

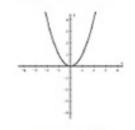

$$f(x) = x^2$$

### Square Root

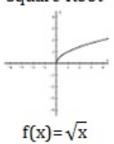

Cubic

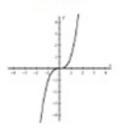

$$f(x) = x^3$$

#### Cube Root

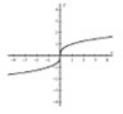

$$f(x) = \sqrt[3]{x}$$

### Reciprocal/Inverse/ Rational

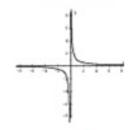

$$f(x) = \frac{1}{x}$$

### Rational

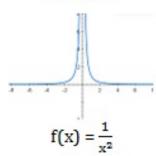

### Logarithmic

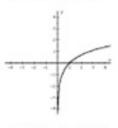

$$f(x) = \lim_{x \to \infty} (x)$$

## Exponential

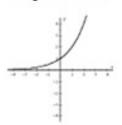

$$f(x) = e^x$$

### Greatest Integer (Step Function)

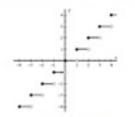

$$f(x) = [[x]]$$

# Trigonometric Functions

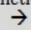

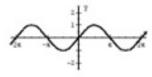

 $f(x) = \sin(x)$ 

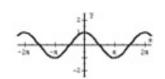

 $f(x) = \cos(x)$ 

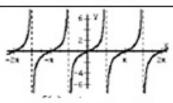

f(x) = tan(x)